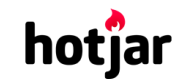

[See how your vis](https://srv.buysellads.com/ads/click/x/GTND42QNF6YIE2JWC6SLYKQMCYAD553JCYSITZ3JCWSDE27YCEBDV23KC6BIK5QJCYADTK3EHJNCLSIZ?segment=placement:geeksforgeeks;)[itors are really using your website.](https://www.geeksforgeeks.org/) THE TRY IT FOR FREE

**HIDE AD • AD VIA [BUYSEL](https://www.buysellads.com/?utm_source=geeksforgeeks-org-fancybar&utm_medium=ad_via_link&utm_campaign=in_unit&utm_term=fancybar) LADS**

 $\geq$ 

Custom Search

**[COURSES](https://practice.geeksforgeeks.org/courses/)**

**[HIRE WITH US](https://www.geeksforgeeks.org/hire-with-us/)** 

# Output of C++ Program | Set 10

Predict the output of following C++ programs.

## **Question 1**

```
 prog.c:1:20: fatal error: iostream: No such file or directory
       #include<iostream> 
     \mathcal{L}compilation terminated.
Output:
#include<iostream>
#include<string.h>
using namespace std;
class String
{
    char *p;
    int len;
public:
    String(const char *a);
};
String::String(const char *a)
{
    int length = strlen(a);
    p = new char[length +1];
    strcpy(p, a);
    cout << "Constructor Called " << endl;
}
int main()
{
    String s1("Geeks");
    const char *name = "forGeeks";
    s1 = name;return 0;
}
```
Constructor called  $\mathbf{C}$ alled  $\mathbb{C}$ called  $\mathbb{C}$ 

The first line of output is printed by statement "String s1("Geeks");" and the second line is printed by statement "s1 = name;". The reason for the second call is, a single parameter constructor also works as a conversion operator (See [this](https://www.geeksforgeeks.org/g-fact-35/) and [this](https://www.geeksforgeeks.org/g-fact-93/) for details).

## **Question 2**

```
#include<iostream>
using namespace std;
class A
{
    public:
    virtual void fun() {cout << "A" << endl ;}
};
class B: public A
{
    public:
    virtual void fun() {cout << "B" << endl;}
};
class C: public B
{
    public:
    virtual void fun() {cout << "C" << endl;}
};
int main()
{
    A * a = new C;A * b = new B;a\rightarrowfun();
    b\rightarrowfun():
    return 0;
}
```
Output:

C B

A base class pointer can point to objects of children classes. A base class pointer can also point to objects of grandchildren classes. Therefor, the line "A \*a = new C;" is valid. The line "a- >fun();" prints "C" because the object pointed is of class C and fun() is declared virtual in both A and B (See [this f](http://en.wikipedia.org/wiki/Virtual_function)or details). The second line of output is printed by statement "b->fun();".

 $\mathbf{A}$ 

**ntially above See how your visitors are really using your website. THE TRY IT FOR FREE** 

**HIDE AD • AD VIA [BUYSEL](https://www.buysellads.com/?utm_source=geeksforgeeks-org-fancybar&utm_medium=ad_via_link&utm_campaign=in_unit&utm_term=fancybar) LADS**

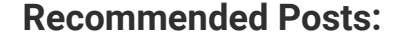

[Output of C Program | Set 29](https://www.geeksforgeeks.org/output-c-program-set-29/)

[Output of C++ Program | Set 16](https://www.geeksforgeeks.org/output-of-c-program-set-16/)

[Output of C Program | Set 22](https://www.geeksforgeeks.org/output-of-c-program-set-22/)

[Output of C++ Program | Set 8](https://www.geeksforgeeks.org/output-of-c-program-set-8-2/)

[Output of C++ Program | Set 9](https://www.geeksforgeeks.org/output-of-c-program-set-9/)

[Output of C++ Program | Set 7](https://www.geeksforgeeks.org/output-of-c-program-set-7/)

[Output of C Program | Set 21](https://www.geeksforgeeks.org/output-of-c-program-set-21/)

[Output of C++ Program | Set 6](https://www.geeksforgeeks.org/output-of-c-program-set-6/)

[Output of C++ Program | Set 5](https://www.geeksforgeeks.org/output-of-c-program-set-5/)

[Output of C++ Program | Set 4](https://www.geeksforgeeks.org/output-of-c-program-set-4/)

[Output of C Program | Set 20](https://www.geeksforgeeks.org/output-of-c-program-set-20/)

[Output of C Program | Set 19](https://www.geeksforgeeks.org/output-of-c-program-set-19/)

[Output of C Program | Set 18](https://www.geeksforgeeks.org/output-of-c-program-set-18/)

[Output of C++ Program | Set 3](https://www.geeksforgeeks.org/output-of-c-program-set-3/)

[Output of C++ Program | Set 15](https://www.geeksforgeeks.org/output-of-c-program-set/)

**Article Tags : [C++](https://www.geeksforgeeks.org/category/programming-language/cpp/) [Program](https://www.geeksforgeeks.org/category/program-output/) Output [CPP-Output](https://www.geeksforgeeks.org/tag/cpp-output/) Practice Tags :** [CPP](https://practice.geeksforgeeks.org/topics/CPP)  $\mathbf{r}$ 1 Feedback/ Suggest Improvement ) (Notes ) (Improve Article Please write to us at contribute@geeksforgeeks.org to report any issue with the above content. To-do | Done **2.4** Based on **10** vote(s)

Writing code in comment? Please use [ide.geeksforgeeks.org,](https://ide.geeksforgeeks.org/) generate link and share the link here.

Load Comments

A computer science portal for geeks

5th Floor, A-118, Sector-136, Noida, Uttar Pradesh - 201305 feedback@geeksforgeeks.org

#### **COMPANY**

[About Us](https://www.geeksforgeeks.org/about/) [Careers](https://www.geeksforgeeks.org/careers/) [Privacy Policy](https://www.geeksforgeeks.org/privacy-policy/) [Contact Us](https://www.geeksforgeeks.org/about/contact-us/)

### **LEARN**

[Algorithms](https://www.geeksforgeeks.org/fundamentals-of-algorithms/) [Data Structures](https://www.geeksforgeeks.org/data-structures/) [Languages](https://www.geeksforgeeks.org/category/program-output/) [CS Subjects](https://www.geeksforgeeks.org/articles-on-computer-science-subjects-gq/) [Video Tutorials](https://www.youtube.com/geeksforgeeksvideos/)

## **CONTRIBUTE**

[Write an Article](https://www.geeksforgeeks.org/contribute/) [Write Interview Experience](https://www.geeksforgeeks.org/write-interview-experience/) [Internships](https://www.geeksforgeeks.org/internship/) [Videos](https://www.geeksforgeeks.org/how-to-contribute-videos-to-geeksforgeeks/)

**PRACTICE**

[Courses](https://practice.geeksforgeeks.org/courses/) [Company-wise](https://practice.geeksforgeeks.org/company-tags/) [Topic-wise](https://practice.geeksforgeeks.org/topic-tags/) [How to begin?](https://practice.geeksforgeeks.org/faq.php)

@geeksforgeeks, Some rights [reserved](https://creativecommons.org/licenses/by-sa/4.0/)